## **Using the Dayforce HTML Clock**

Dayforce HTML is a webclock that helps you capture your time and attendance data. This is where you can perform punches

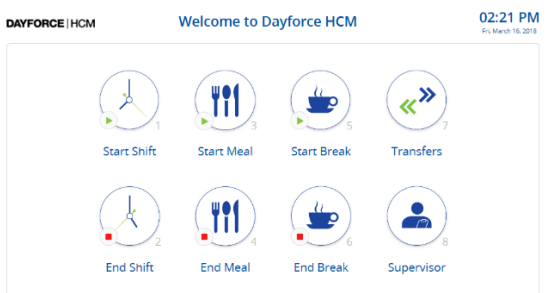

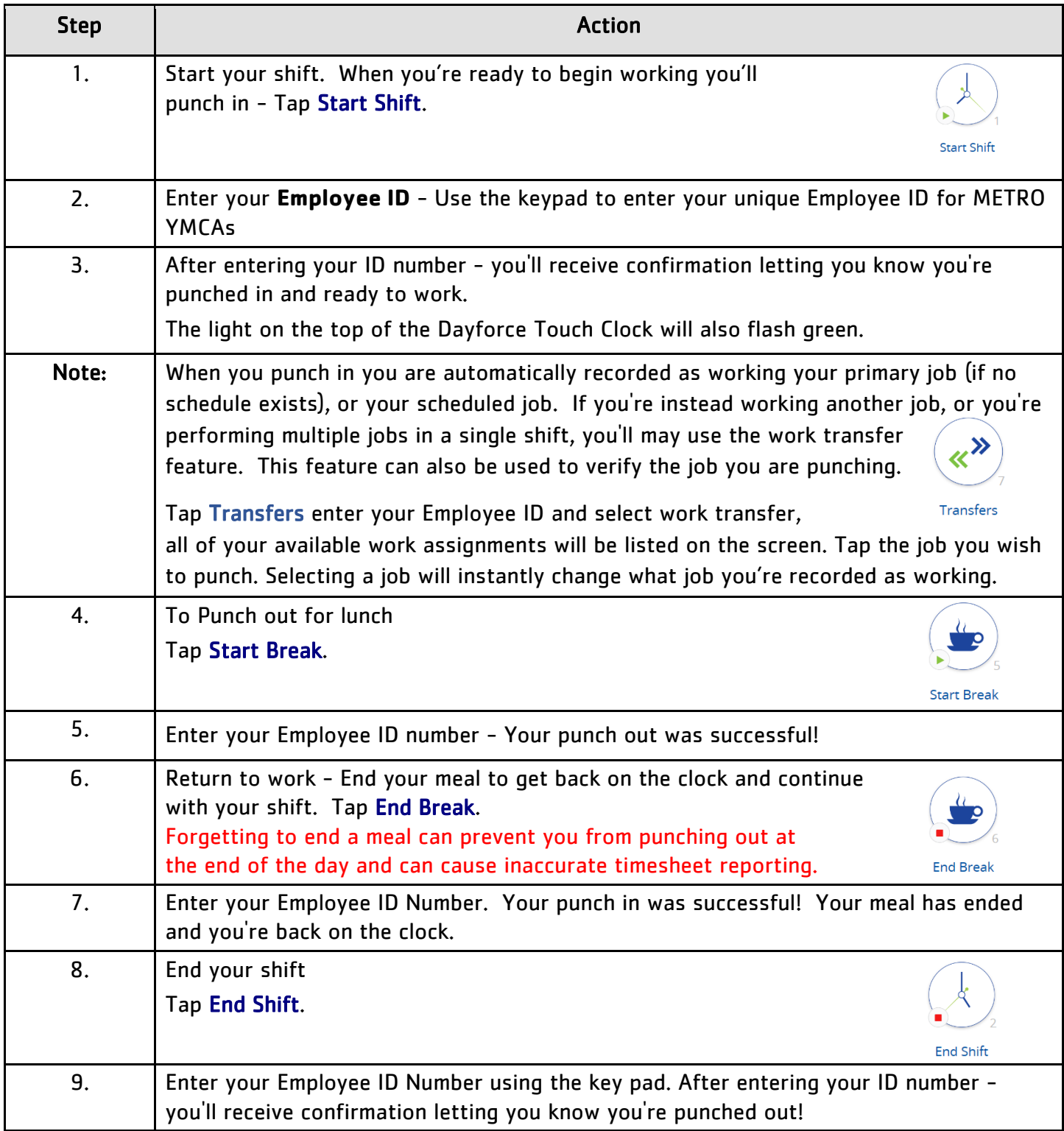